The book was found

## **Headlights . . . How I Turned The Lights Back On After My Stroke And Aphasia**

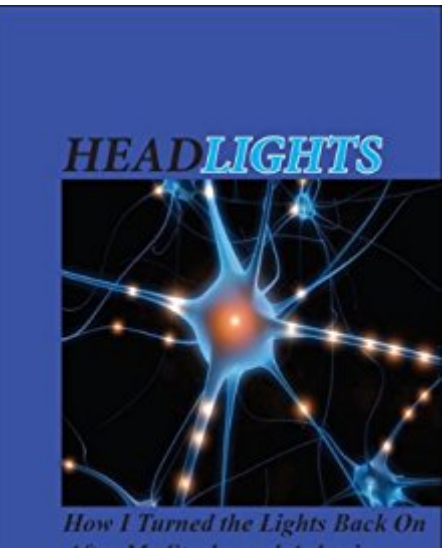

After My Stroke and Aphasia

**John S. Green** 

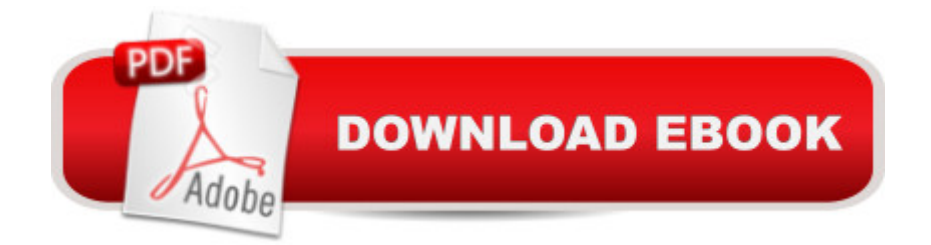

This uplifting book of the authorâ  $TMs$  healing journey from Stroke and Aphasia helps victimsâ  $TM$ families and friends reach compassion and understanding for what Aphasia victims may experience. This book also guides Aphasia victims to understand their own experiences as part of their healing journey. Includes a great list of resources designed to assist the healing process, and great encouragement to go the distance to truly heal.

## **Book Information**

File Size: 277 KB Print Length: 118 pages Publisher: John S. Green (September 6, 2012) Publication Date: September 6, 2012 Sold by:Â Digital Services LLC Language: English ASIN: B0097CZBYW Text-to-Speech: Enabled X-Ray: Not Enabled Word Wise: Enabled Lending: Not Enabled Enhanced Typesetting: Enabled Best Sellers Rank: #898,235 Paid in Kindle Store (See Top 100 Paid in Kindle Store) #222 in  $\hat{A}$  Kindle Store > Kindle eBooks > Health, Fitness & Dieting > Diseases & Physical Ailments > Physical Impairments #507 in Books > Health, Fitness & Dieting > Diseases & Physical Ailments > Physical Impairments #1324 in Kindle Store > Kindle eBooks > Health, Fitness & Dieting > Alternative Medicine > Healing

## Download to continue reading...

Headlights . . . How I Turned the Lights Back On After My Stroke and Aphasia The Man Who Lost [His Language: A Case of Ap](http://orleanswer.com/en-us/read-book/LgBwM/headlights-how-i-turned-the-lights-back-on-after-my-stroke-and-aphasia.pdf?r=ZqxGIGiCHJPoq9eIV7RN3gGRW9H9FpGOkxxh2uD39g0%3D)hasia Stroke-Free for Life: The Complete Guide to Stroke Prevention and Treatment Winner-Take-All Politics: How Washington Made the Rich Richer--and Turned Its Back on the Middle Class [Hardcover] Natural Back Pain Solutions: Relieve Back Pain Fast, Heal a Herniated Disc, and Avoid Back Surgery After Effects for Flash / Flash for After Effects: Dynamic Animation and Video with Adobe After Effects CS4 and Adobe Flash CS4 Professional Still Standing After All the Tears: Putting Back the Pieces After All Hell Breaks Loose DYING TO

After Death? Series Book 1) I Sleep at Red Lights: A True Story of Life After Triplets Speech After Stroke: A Manual for the Speech Pathologist and the Family Member Stronger After Stroke: Your Roadmap to Recovery, 2nd Edition Stronger After Stroke After a Stroke: 300 Tips for Making Life Easier Stronger After Stroke, Second Edition: Your Roadmap to Recovery: 1 Sensory Re-Education of the Hand after Stroke After a Stroke: 500 Tips for Living Well The World Turned: Essays on Gay History, Politics, and Culture Brand Luther: How an Unheralded Monk Turned His Small Town into a Center of Publishing, Made Himself the Most Famous Man in Europe--and Started the Protestant Reformation Upside Down: How the Left Turned Right into Wrong, Truth into Lies, and Good into Bad And the Waters Turned to Blood

<u>Dmca</u>